# **CONTENT EXTRACTION FROM PDF INVOICES ON BUSINESS DOCUMENT ARCHIVES**

R.M.C.V. Bandara

168208N

Master of Science in Computer Science

Department of Computer Science and Engineering

University of Moratuwa Sri Lanka

January 2020

# **CONTENT EXTRACTION FROM PDF INVOICES ON BUSINESS DOCUMENT ARCHIVES**

R.M.C.V. Bandara

168208N

Thesis submitted in partial fulfilment of the requirements for the Degree Master of Science in Computer Science

Department of Computer Science and Engineering

University of Moratuwa Sri Lanka

January 2020

### <span id="page-2-0"></span>**DECLARATION**

I declare that this is my own work and this thesis does not incorporate without acknowledgement any material previously submitted for a Degree or Diploma in any other University or institute of higher learning and to the best of my knowledge and belief it does not contain any material previously published or written by another person except where the acknowledgement is made in the text.

Also, I hereby grant to University of Moratuwa the non-exclusive right to reproduce and distribute my thesis, in whole or in part in print, electronic or other medium. I retain the right to use this content in whole or part in future works.

…………………………….. …………………………..

R.M.C.V. Bandara Date

The above candidate has carried out research for the Master of Science in Computer Science thesis under my supervision.

…………………………….. …………………………..

Dr. Indika Perera Date

#### **Abstract**

<span id="page-3-0"></span>Archiving documents is a crucial part on information management, and it will give an organization better control over their information processes. When a business expands, more documents will be produced, and it needs to be carefully handled and tracked to make good use of. Output management systems that are working with ERP systems contains thousands of business documents and Portable document format (PDF) is the common output format for these types of documents. These systems need to execute documents search operations frequently. PDF documents Indexing is a critical part in this context. It will boost document search engine efficiency by cutting search space. Content extraction from PDF documents goes a step further and it will allow more structured search queries.

Extracting the document content from a PDF file is a very important. But this is a very challenging task because PDF is a layout-based format that defines the fonts and locations of the individual character as opposed to the semantic units of the text and their role within the document. In this research I have developed a technique to extract content from a PDF file. We can use it for allow more structured search queries on large document archives in output management systems typically work with world leading ERP systems.

On this research mainly considered on four aspects which are correctly identifying words, word order on a paragraph, clear separation of paragraph boundaries and semantic roles of each word. After extracting content from the PDF file, extracted texts content written to an xml document. XML file contains tags to recognize the pages and rotation angle and number of images on each page. Sample set of PDF invoices extracted and calculated the extracted word percentage to evaluate the accuracy of this technique. This tool hits 94.27% accuracy rate according to the results.

### <span id="page-4-0"></span>**ACKNOWLEDGEMENT**

First and foremost, I am deeply grateful for the continuous support, insight, and patience of my supervisor, Dr. Indika Perera: without his invaluable support, this thesis would not have been completsed.

I thank Mr. Ishara Yatawara - software architect at Creative Software, who provided insight and expertise that greatly assisted the research.

Finally, I present my appreciation to my family and my friends who were behind me, encouraging and directing me towards the success of my project.

## <span id="page-5-0"></span>**TABLE OF CONTENTS**

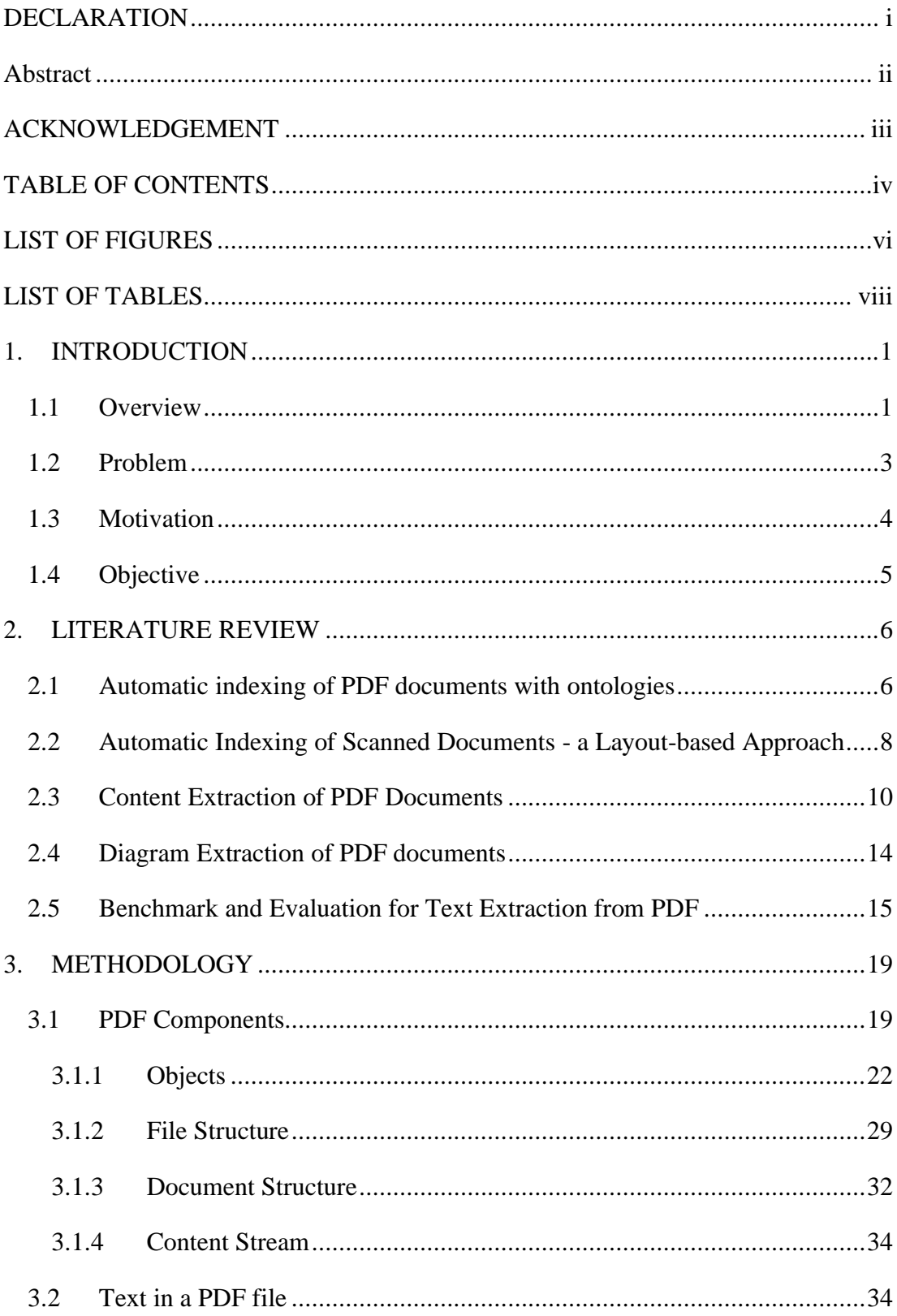

![](_page_6_Picture_4.jpeg)

### <span id="page-7-0"></span>**LIST OF FIGURES**

![](_page_7_Picture_130.jpeg)

![](_page_8_Picture_4.jpeg)

## <span id="page-9-0"></span>**LIST OF TABLES**

![](_page_9_Picture_7.jpeg)